### **Easy and Guaranteed 100% Off Adobe Photoshop Elements 7.5 Crack**

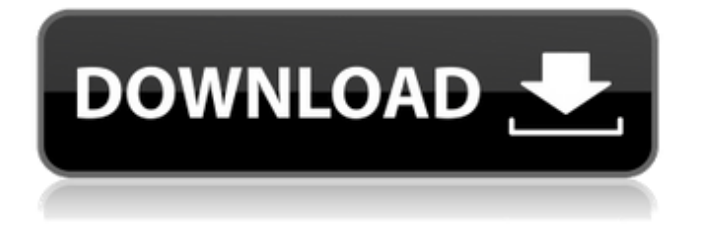

### **Free Download Keygen Adobe Photoshop Cs2 Crack+ Download**

If you are a Windows user, you can download the free trial version of Photoshop Express at `www.adobe.com/go/photoshopexpress`. You must purchase a subscription for Photoshop for training or development, or else use a different editing application. \* \*\*Photoshop CS2:\*\* This version of Photoshop includes the ability to create RAW images as well as the new Simplify command, which enables a user to select and use a filter to convert any type of image. This option is called — you guessed it — \_simplifying\_. \* \*\*Photoshop CS3:\*\* This version offers a new type of layer: the Smart Object. Many of you may have used a similar feature from the GIMP, which enables you to edit any layer in the same way as any other layer in the image. Include the word \_RAW\_ anywhere in your Photoshop name because your images are not simply edited files that have been created through an editing application. Instead, they are \_RAW (raw digital)\_ files that have not been processed and are still in an unedited state. They can be manipulated just like any other digital image file. Photoshop is not available for Macintosh users, but if you are a Windows user, you can download and use Photoshop Express for a free trial of the program. You must purchase a subscription for Photoshop for training or development, or else use a different editing application. ## Using Photoshop Elements The \_Photoshop Elements 8: A World of Digital Image Editing\_ book by Robin Heid explains how to use the Photoshop Elements program. You can also use the free online tutorials at `www.photoshop.com/learning/tutorials/editing`. Find the word \_RAW\_ anywhere in the name of your Photoshop Elements images. Because your images may not have been edited, they are \_RAW\_ files. Because you can edit an image RAW, you'll have to convert it to a JPEG file to be viewed or saved as an image. You can read more about this process in the sidebar "Converting RAW images to JPEGs." ## Using Photoshop Plug-Ins \_Photoshop Plug-ins\_ are additional tools developed by Adobe that enhance the usefulness of the Photoshop software. Many of the tools provide additional functions not found in Photoshop. For example, the features provided by the Iris Photo Print Pro plug-in, include some of the additional printing functions that are normally performed using third-party programs. The

**Free Download Keygen Adobe Photoshop Cs2 Product Key Full Free [Latest]**

In this tutorial, you will learn how to create a logo in Photoshop and upload it to your own website. You will learn how to change the logo's color, size and also how to create a high resolution version of it. In this tutorial, we will see how to change the color, style, and size of an image within Photoshop in order to create a new one. You will learn the following techniques within this tutorial: Change the color of an image Use the heal tool to fix a part of an image. Change the style and size of an image Resize an image Create an awesome Discord Emoji Change the background color of an image Change the opacity of an image Save your work as a web page You can learn anything, so learn Photoshop today. Let's get started and create our first logo! Step 1. Open Photoshop First of all, we need to open Photoshop in order to create our logo. If you don't have Photoshop yet, download it here. Step 2. Create a new document Now that we are in Photoshop, we are ready to begin. We need to create a new document, which we will use to create our logo. New File Step 3. Select the Type Tool Press and hold the ctrl key and select the type tool (the pen) and go to the bottom right corner of your document window. Click on the shape tool and move it to the right of the type tool. Step 4. Select the text box Press and hold the ctrl key and select the text box that is directly under the shape tool. Step 5. Change the text to "logo" Click on the text box, type "logo" and click on "done." Step 6. Click on the background Click on the background of the text box and press Esc to exit from the text box. Step 7. Change the background color of the text box Now change the background color to #085c8a by going to the top menu, choosing "Image" and then go to "Adjustments" in the menu. Click on the color tool and set the color to #085c8a. Then click on the text box and press Esc. Step 8. Select the shapes Click on the shape tool and go to the top right 05a79cecff

## **Free Download Keygen Adobe Photoshop Cs2 Crack+ With Serial Key**

A California sheriff is warning that "widespread protests" are being planned by the "far left" in the days after President Trump's controversial travel ban is announced. According to the Bakersfield Californian, California law enforcement are preparing for "widespread protests" in the days leading up to the travel ban's announcement. "I think we'll have widespread protests in front of airports, in front of courthouses across the country," Kern County Sheriff Donny Youngblood said. "People are gonna get out and protest because the president is doing things that, to them, they don't agree with," the lawman added. "I just want to know who he is trying to keep out and how many people he is trying to keep out. I don't think we should give up our liberties for the sake of security." Youngblood said the law enforcement officers have already been "barraged" with calls from citizens concerned about the plan. "I've been getting calls from the National Guard unit, from our own personnel and from the police force and from every agency that I know, even from the Coast Guard," he continued. "There's a lot of concern in our law enforcement community. I'm concerned as well." Youngblood's comments come as the Washington Post cites Department of Homeland Security officials who say that the travel ban is not even optional and says that it targets countries with a "history of exporting terrorists." While Trump officials have stated that the ban will allow people to come to the U.S. if they have "clean" records, several legal challenges have found that language to be "overbroad," and the policy is likely to be overturned on account of that. Multiple lawsuits have also been filed because Trump's ban will apply to refugees as well. UPDATE: Shortly before midnight, the administration changed its ban to apply only to "foreign nationals" who do not have a "bona fide relationship" with someone in the U.S. but only to citizens of "countries of concern" and/or citizens of those countries with a "significant connection" to the U.S. Get breaking news alerts and special reports.

### **What's New in the?**

Epidemiology, etiology, and diagnostic evaluation of sore throat. Data were analyzed from a population-based study of sore throat in noninstitutionalized adults who completed the first of two survey telephone interviews (766 of 1,742 were completed and noncompliant) to determine the number of adult patients with sore throat episodes lasting longer than  $7$  days ( $n = 598$ ) and the mean duration of acute episodes. Data from the first survey also were used to determine the time course of symptoms of the acute episodes, the most common symptoms of a sore throat episode, and the percentage of episodes with a diagnosis of viral pharyngitis. The overall prevalence of sore throat episodes lasting longer than 1 day was 44.8%; the prevalence was greater in men than in women and increased in men with increasing age and with higher socioeconomic levels. Only 21.3% of sore throat episodes reported in the first survey were diagnosed as viral pharyngitis. Although overuse of antibiotics is a concern, data did not support the hypothesis that antibiotics were prescribed inappropriately for sore throat episodes. (true, false, null,  $42$ ); } assertEquals( $42$ , array[2]); map.remove("1"); assertEquals(42, array[2]); } } } class MultiArray1 { double[] array; int[] array2; @Delegate public void func(int e1, int e2) { array = new double[e1 + 1][e2 + 1]; for (int i = 0; i

# **System Requirements For Free Download Keygen Adobe Photoshop Cs2:**

OS: Windows 10 / 8 / 7 / Vista / XP SP3 Processor: Dual core 2.3 GHz or faster (AMD/Intel) Memory: 2 GB RAM Graphics: DirectX 11 compliant graphics card (Vista/Win7) or compatible graphics card DirectX: 9.0c Network: Broadband Internet connection Hard Drive: 500 MB available space Key: R-Type Final / 1296p Xtreme Legends Stage

<https://realtowers.com/2022/07/01/photoshop-cs4-free-download/> <https://teenmemorywall.com/coolorus-photoshop-cs6-free-download/> <https://farmigo.id/wp-content/uploads/2022/07/yeshalt.pdf> [https://awinkiweb.com/wp-content/uploads/2022/07/Photoshop\\_Slbl\\_7.pdf](https://awinkiweb.com/wp-content/uploads/2022/07/Photoshop_Slbl_7.pdf) <https://haitiliberte.com/advert/photoshop-portable/> <https://paydayplus.net/system/files/webform/can-you-download-photoshop-elements-2020.pdf> <https://www.simonefiocco.com/index.php/2022/07/01/adobe-photoshop-mac/> <https://buycoffeemugs.com/grunge-brushes-photoshop-tutorial/> [https://whatshappeningtoday.com/wp-content/uploads/2022/07/photoshop\\_xmp\\_free\\_download.pdf](https://whatshappeningtoday.com/wp-content/uploads/2022/07/photoshop_xmp_free_download.pdf) <http://buyzionpark.com/?p=25302> <https://tunneldeconversion.com/download-photoshop-cs6-full-version/> <https://www.tiempodejujuy.com.ar/advert/adobe-photoshop-cs3-lite-free-download/> <https://sfinancialsolutions.com/image-calligraphy-font-style/> <https://kjvreadersbible.com/adobe-photoshop-8-0-free-download-full-version/> [https://wormenhotel.nl/wp](https://wormenhotel.nl/wp-content/uploads/2022/07/Download_Free_HighQuality_Adobe_Brushes_for_Free.pdf)content/uploads/2022/07/Download Free HighQuality Adobe Brushes for Free.pdf <https://marketstory360.com/news/39958/photoshop-stunning-preset-set-imagesnnirvana/> <http://kallatoyotasengkang.com/?p=737> [https://wrrc.arizona.edu/system/files/webform/adobe-photoshop-free-download-for](https://wrrc.arizona.edu/system/files/webform/adobe-photoshop-free-download-for-windows-81-64-bit.pdf)[windows-81-64-bit.pdf](https://wrrc.arizona.edu/system/files/webform/adobe-photoshop-free-download-for-windows-81-64-bit.pdf) <https://hotflushclub.com/wp-content/uploads/2022/07/keilola.pdf> <https://mahoganyrevue.com/advert/adobe-photoshop-snow-2013/>